# **III-Résumés :**

Tous les textes, quelque soit leur nature, devraient avoir un résumé, une fois que leur longueur dépasse quelques pages.

Une résolution adoptée au 18ème Congrès international de Londres (1948) oblige tous les articles ou mémoires, sans exception, à être accompagnés d'un résumé donnant l'essentiel des résultats exposés. Certaines revues exigent même qu'il soit traduit, au moins en une autre langue que la langue de l'article.

### **A-Importance du résumé**

 Le titre d'un texte, dans la plupart des cas, est insuffisant à lui seul pour traduire l'intérêt de celui-ci. Il est donc nécessaire de toujours faire suivre le titre, d'un rapport, d'un article ou d'un mémoire, d'un résumé qui donne les divers aspects et qui devrait être établi par l'auteur lui-même.

Le résumé a quatre buts :

- Aider ceux qu'intéresse le sujet à décider s'ils liront tous ou une partie du texte ;
- Donner au lecteur, pour qui l'ensemble ne présente qu'un intérêt « secondaire », le plus de renseignements possibles sans avoir besoin de lire tout le texte ;
- Accélérer et améliorer le travail des revues d'analyses en permettant de reproduire résumé ;
- Permettre une analyse automatique du contenu dans les systèmes d'analyses informatisés.

### **B-Nature et présentation du résumé** :

Il existe de deux catégories de résumés : le résumé d'objet et celui de résultats.

**-le résumé d'objet**, ou de contenu, énumère de façon succincte les sujets abordés dans le texte. C'est presque une table de matières rédigée sous forme de phrases.

**-le résumé résultat** ne fait, que peu ou pas, état des travaux effectués mais il met en évidence les résultats obtenus, particulièrement les fait observés les espèces nouvelles créées, les données numériques nouvelles, les conclusions tirées d'une expérience ou d'un raisonnement etc…

# **C-Mots clés :**

Les mots clés sont des descripteurs de l'ouvrage ; il convient aux auteurs de choisir les mots clés leur paraissant le mieux traduire le texte.

# **IV-Références Bibliographiques :**

Le but est de donner aux lecteurs accès aux ouvrages utiles pour le contrôle, le complément et l'explication du su sujet traité. Il est souvent important de savoir ou sont puisées certaines données.

La référence bibliographique, liste bibliographique, index bibliographique ou « bibliographie » (impropre) sera placé à la fin du texte.

# **A-Règles pratiques de présentation**

 Les références doivent être complètes et exactes, pour cela, il est sous-entendu que l'ouvrage cité a été consulté par l'auteur.

Il existe deux (2) principales présentations des références bibliographiques :

**-Le système Harvard (alphabétique)** : Classement par ordre alphabétique. Les références sont appelées dans le texte par le nom du premier auteur et l'année de parution de l'article cité. Exemple …………. (Kuntz, 1984).

**-Le système Vancouver (numérique) :** Les références sont numérotées selon l'ordre d'apparition dans l'article, sans se soucier de l'alphabet. Lorsqu'une référence est citée plusieurs fois, elle garde la même numérotation. Ce système est souvent adopté dans les revues de langue anglaise.

Les polycopiés de cours et les articles en cours de soumission ne doivent pas apparaître dans la bibliographie mais en note de bas de page. Les articles acceptés pour publication et à paraître peuvent figurer dans la bibliographie.

**-Le système Harvard (alphabétique) :** Classement par ordre alphabétique.

**1-Les publications sont classées par ordre alphabétique** des noms des auteurs et non par ordre chronologique.

**2-Pour chaque auteur, les publications sont par ordre chronologique.** Si plusieurs publications d'un même auteur sont datées de la même année, elles seront différenciées, chronologiquement, par des lettres d'ordre : a, b, c…, placées à la suite du millénisme. Ce classement chronologique ne tient pas compte de plusieurs auteurs.

# *Exemples :*

VIRET J. (1958) –*Perissodactyla in* J. PIVETEAU "Traité de paléontologie". *Masson édit.,*  Paris, t. VI, vol.2, pp. 368-475, fig. 1-112.

VIRET J. (1959a) –Les modalités de l'évolution vues à travers la superfamille des Suoidea. *Curs. Conf. Instit.* « Lucas Mallada », Madrid, fasc.6, pp. 51-57.

VIRET J. (1959b) –Les limites du Miocène et les faunes des mammifères. 83ème *Congr. Soc. Savantes*, Aix (1958), pp. 305-313.

VIRET J., MEIN P. & RUSSO P. (1961) –Situation stratigraphiques des Rhinocéros de la région moyenne de la Croix-Rousse. *C. R. Somm. Soc. géol.* France, Paris, n°10, pp. 289-290.

VIRET J. (1962) –Sur une mandibule d'Acancus avernensis Croix & Jacob, à quatre molaires, du gisement de Saint-Laurent-des-Arbres (Gard). *Coll. Int. CNRS n°104.* Problèmes actuels de paléontologie, Paris, pp. 281-285.

# **3-chaque référence bibliographique comportera la succession suivante :**

 -le (s) nom (s) de (s) auteur (s), en petites lettres majuscules, suivi de l'initial du (des) prénom  $(s)$  ;

-l'année entre parenthèse, suivie d'un tiret ;

-le titre de l'ouvrage, du rapport, de l'article ou du chapitre ;

 \***soit** le titre de la collectivité génératrice du rapport, abrégé ou non suivi des références précises du rapport (cas d'un rapport) ;

 \***soit** le nom de l'auteur coordonateur, suivi du titre de l'ouvrage complet, suivi à son tour de l'éditeur (cas d'un extrait d'ouvrage collectif) ;

 \***soit** le titre de la revue, abrégé selon les règles AFNOR, suivi d'une virgule (cas d'un article de périodique ou d'un extrait d'une série) ;

 -le lieu d'édition (ville ou pays) en français ou en langue d'origine, si le titre du périodique ne le renferme pas déjà ;

 -la série, le tome ou le volume, le numéro ou le fascicule : chacun suivi d'une « virgule » et qui s'abrège respectivement en : sér., t., vol., n°, fasc. ;

-les pages.

\*-lorsqu'il s'agit d'un article de périodique, les pages initiales et finales sous la forme « pp.27-28 » ou « :27-28 » ;

\*-lorsqu'il s'agit d'un volume particulier (ouvrage, mémoire, thèse…), le nombre total de pages exemple 421 p.

-les illustrations divers : figures, tableaux, planches, selon les mêmes principes que pour les pages et selon les abréviations respectives : fig., tabl., pl.

Même les doubles éditions doivent être mentionnées

#### *Exemple :*

DAVID L. (1956) –Etude géologique des Monts de la Haute Medjerda. Thèse sci., Paris, n°3815 et Bull. Serv. Carte géol. Algérie, Alger, n. sér., n°11, 304 p., 88 fig., 6 pl. photogr., 9 pl. carte-coupes, 1 carte h. t. couleur au 1/200 000<sup>e</sup>.

### *4-Abréviation des noms des périodiques (selon les règles AFNOR, NF-Z 44002 ; ISO*

*R4-1953).* 

 Lorsqu'un auteur n'est pas sûr de la façon d'abréger le titre d'un périodique, il est préférable qu'il le donne en entier dans la copie laissant le soin au rédacteur de procéder à l'abréviation.

Les noms de périodiques composés d'un seul mot ne sont jamais abrégés,

*Exemple :* Geobios, Nature, Paleontology,…

Ceux d'au moins deux mots sont abrégés mais de façon à toujours pouvoir les identifier facilement.

*Exemples :* Estudios Geologicsos = Estud. Geol.

Géologie Méditerranéenne = Géol. Médit.

En général, sont supprimés, les articles, conjonctions, prépositions, etc.

*Exemples :* Journal of Paleontology = J. Paleont.

Revue de Micropaléontologie = Rev. Micropal.

Annals and Magazine of natural history = Ann. Mag. nat. Hist.

Dans les titres longs, les mots peu utiles sont supprimés.

# *Exemples :*

-Comptes rendus hebdomadaires des séances de l'Académie des sciences = C. R. Acad. Sci.

-Comptes rendus sommaires des séances de la Société géologique de France = C. R. Soc.

géol. France.

La plupart des autres mots sont abrégés par suspension : la fin du mot est retranchée et remplacée par un point « . ». En principe les syllabes entières sont retranchées et l'arrêt se fait sur une consonne.

*Exemples :* Société : Soc.

Annales : Ann.

A l'exception de : Science : Sci.

Annuaire : Annu.

L'abrègement par contraction, sans point final, est très rare. Exemples : Faubourg = Fg ; Manuscrit = Ms

Quelques abréviations sont conventionnelles.

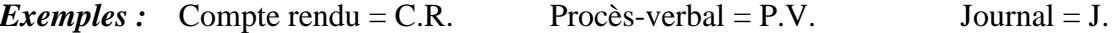

Pour permettre de retrouver facilement le titre complet, il est convenu que les substantifs (noms) portent une majuscule initiale. Les adjectifs une minuscule, sauf cas particuliers où certains adjectifs ont aussi des majuscules.

*Exemples :* 

 *Bull. amer. Mus. Nat. Hist. Bull. Soc. Géol. Fr. Bull. Bur. Rech. Géol. Min.* 

 **5-Editeurs, coordonnateur et collectivité :** Les éditeurs sont indiqués de la même manière que les titres de périodiques : nom de la raison sociale, suivi de 'édit.', suivi de la ville d'édition ; les deux premières mentions sont écrites en italiques.

*Exemples :* 

GALL J. –C. (1976) –Environnement sédimentaires anciens et milieux de vie. Introduction à la paléoécologie. *Doin édit.,* Paris, 236 p., 2 pl. h. t. couleurs.

ROMAN F. (1938) –Les ammonites jurassiques et crétacés. Essai genera. *Masson et Cie édit,* Paris, 554 p., 5 fig., 53 pl.

Lorsqu'un rédacteur en chef a pris la responsabilité d'un ouvrage collectif, c'est lui qui apparaît comme auteur dans la référence globale de l'ouvrage. Pour les références partielles à chaque chapitre ou article, c'est le véritable auteur qui apparaît en tête avec le titre de sa contribution et la référence globale.

# *Exemples :*

LONSDALE W. in DIXON F. (1858) –The geology and fosssils of tertiary and cretaceous formation of Sussex. *Longmann, Brown, Green and Longmans edit.,* London, 423 p., 40 pl.

BABIN C. (1987) –Méthodes de la biostratigraphie in POMEROL Ch. « Stratigraphie, méthodes, principes et applications ». *Doin édit.,* Paris, pp. 191-234, fig. 161-197, tabl. 5-6.

### **Exemple de collectivité auteur :**

ACADÉMIE FRANÇAISE (année) –Dictionnaire de l'Académie française…

Dans le cas d'un ouvrage inédit (thèse, mémoire, rapports, etc…), il faudra le mentionner entre parenthèse à la fin de la référence sous la forme « (inédit) »

# *Exemple :*

 BELHADJI A. (1994) –Biostratigraphie et paléoécologie de la série mio-pliocène du versant sud occidental du Massif du Dahra (Sidi Bel Attar ex. Pont du Chélif). *Mém. Ing.,* Oran, 154 p., 29 figs., 6 pl., 4 pl. photo. (inédit).

**6-Date :** La d'un ouvrage quel qu'il soit (rapport, ouvrage, revue…) est en principe celle qui est inscrite sur la première page du titre.

Pour les périodiques ou les séries, il convient de conserver la date correspondant à la tomaison et inscrite sur la page du titre.

# *Exemples :*

LE HEGART G. (1971) –Le Berriasien du Sud-est de la France. 1er fascicule. *Docum. Lab. Géo. Fac. Sci.* Lyon, n°43, pp. 1-108, fig. 1-7.

Pour les congrès, la règle veut que se soit la date de parution qui apparaisse toujours.

### *Exemple :*

BUSNARDO R. (1965) –Le stratotype du Berriasien: lithologie et macrofaune. Collection du Crétacé inférieur (Lyon, 1963). *Mém. Bur. Rech. géol. Min.,* Paris, n°34, pp. 101- 116, 2 fig., 3 tabl.

#### **-Cédérom, Dévédérom**

AUTEUR. Titre [CD-ROM+2 Lieu d'édition : Editeur, année de publication.

# *Exemple :*

BOULANT J. Dir. Oncologie : cédérom d'évaluation sur la prise en charge du cancer colorectal [CD-ROM]. Paris : Laboratoire Aventis, 2000.

# **-Ressource internet**

Si le ou les auteurs sont des auteurs personnes morales ou collectivités auteurs (par exemple : AFNOR…) citez-le (ou les) en tant qu'auteur(s), mais en développant le sigle.

Si l'auteur est un éditeur scientifique (ou Editor en anglais), citez-le en tant qu'auteur et ajoutez après le ou les noms des éditeurs, l'abréviation « Ed. ».

**AUTEUR (ou organisme). Titre de la ressource. [S'il y a lieu, ajouter la ressource plus large à laquelle le document cité est rattaché ; procéder de la façon suivante : In AUTEUR. Titre du site ou du document qui contient la ressource] [en ligne]. Disponible sur : <URL>. (date de consultation)** 

# *Exemples :*

-ANDERSON P.-F. Checklist of criteria used for evaluation of metasites. [en ligne]. In : Université du Michigan, Etats-Unis. Site disponible sur : http://www.lib.umich.edu/megasite/critlist.html. (Page consultée le 11/09/1998)

-CARON R. Comment citer un document électronique ?. In : Université Laval. Bibliothèque. Site de la bibliothèque de l'Université Laval. \*en ligne+. Disponible sur : http://www.bibl.ulaval.ca/doelec/citedoce.html. (Page consultée le 27 mars 2000).

# **B-Appel de références**

Dans le texte, l'appel aux références bibliographiques comporte le nom de l'auteur, l'année, éventuellement la page et se place entre parenthèse.

*Exemple :* les moraines de Fourvières sont d'âge würmien (David, 1967, p. 46)

Il est possible d'avoir l'auteur cité dans le texte lui-même.

# *Exemple :*

David (1967, p.46) a montré que les moraines….

David a montré, en 1967 (p.46) que les moraines….

Lorsqu'il y a plus de deux auteurs à une note, le renvoi ne comporte que le premier nom plus « *et al.* ».

« et al. » veut dire « et les autres »

# *Exemple*

L'étude du sédiment confirme son origine alpine (Gauthier *et al.,* 1967).

# **V-Tables et Index**

Tout ouvrage scientifique doit comporter une table de matière et/ou un sommaire

# **A-Table de matières**

 La table de matière reprend, mécaniquement, les titres de chapitres et les paragraphes ordonnés suivant le plan de l'ouvrage, avec des indications de la page correspondante. Elle doit être complète sans entrer dans un grand détail.

#### *Exemple :*

Il ne doit pas y avoir de différence entre les titres retenus dans la table de matière et ceux du texte. La table de matière sera placée de préférence au début du texte. Il est plus facile de consulter une table de matière au début du texte et beaucoup plus difficile à la retrouver, dans des ouvrages scientifiques, quant elle est placée en fin du texte, lorsqu'il existe des illustrations hors-texte, des annexes, etc.…

#### **B-Les sommaires**

 Le terme de sommaire désigne un bref résumé des chapitres ou leurs titres et disposés comme une table de matière.

Dans certains gros ouvrages, un sommaire qui est une table de matière succincte est placé en tête de chaque chapitre.

Une table de matière peut qualifiée de « sommaire » si elle est réduite aux titres des principaux chapitres, négligeant ceux des paragraphes secondaires.

*Exemple* (contents : HAQ B. et BOERSMA A.)